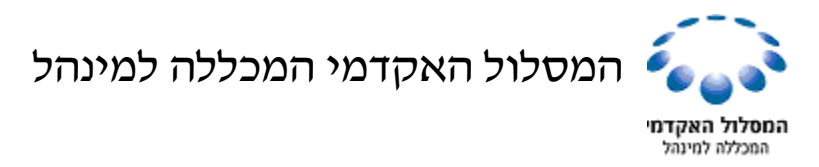

# בית הספר למינהל עסקים לימודים לתואר ראשון

# **שם הקורס: מבוא לטכנולוגיות מידע )111110( Introduction to Information Technology**

**סוג הקורס:** חובה

**שנה** תשע"א

### **שעות קבלה:**

המרצים והמתרגלים מקיימים שעות קבלה שבועיות. פרטים בפורטל הלימודי של המסלול.

**אתר האינטרנט של הקורס:** מידע אודות ציונים, מטלות וכדומה ניתן למצוא בפורטל הלימודי של המסלול, אליו ניתן להיכנס מאתר המכללה למינהל.

### **מטרות/יעדי הקורס**:

הבנת המושג מידע והבנת חשיבות טכנולוגיות מידע בארגון ובניהול, ניהול משאבי נתונים באמצעות מחולל היישומים Access, שימוש באינטרנט לצורך חיפוש מידע, יסודות לבניית אתרים.

### **תיאור תמציתי של הקורס**:

הקורס מקנה הכרות כללית עם כלים המסייעים למנהל המודרני להשתמש בטכנולוגיות מידע לצורכי חיפוש מידע, ארגונו והצגתו. הקורס מתמקד בהצגת כלים לניהול של מידע ארגוני.

#### **שיטות ההוראה:**

הקורס נלמד במעבדות המחשבים האישיים וכולל לימוד פרונטאלי ותרגול מעשי באמצעות תוכנות מחשב שונות.

הלימודים יתבססו על תוכנות ה – OFFICE בגרסת .2010

**כחלק ממהלך הקורס נדרש לימוד עצמי מתוך הספרות, מצגות בפורטל ובאמצעות רכיבי ה"עזרה" של התוכנות.**

# **תנאים לעמידה בדרישות הקורס:**

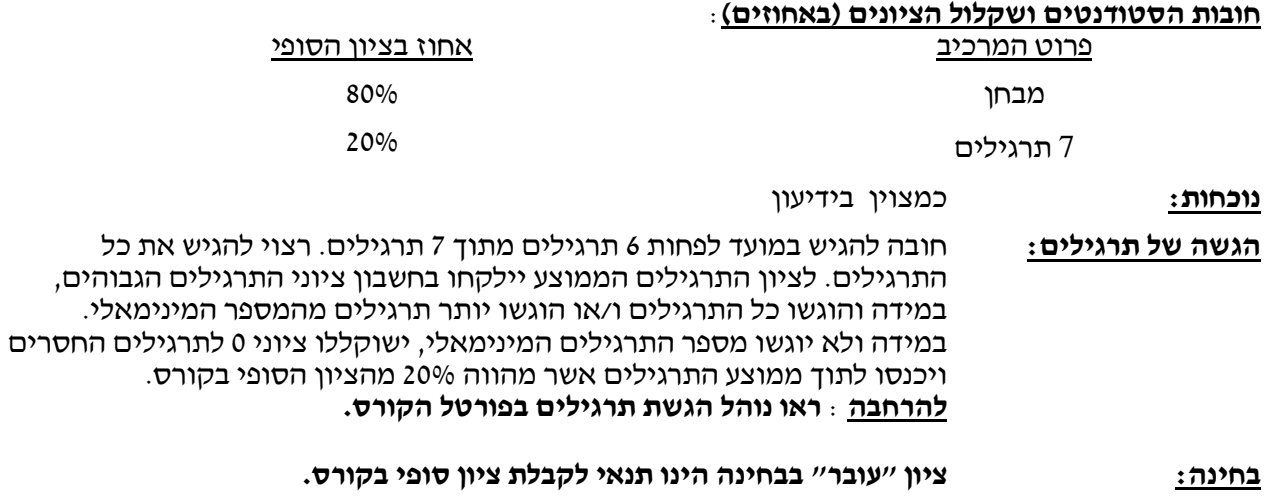

### **תוכנית הקורס )יתכנו שינויים בסדר הנושאים(:**

- פגישה נושא
- 1-2 **מבוא** הבנת המושג מידע והבנת חשיבות טכנולוגיות מידע בארגון ובניהול **פורטל המסלול האקדמי:** ודרכי השימוש בו.
- 3-10 עקרונות יסוד של בנית מסדי נתונים, הכרה ראשונית של מחולל היישומים Access, בנית טבלאות )עם וללא אשף הטבלאות(, עיצוב הטבלאות, קישור טבלאות ואכיפת שלמות, הקלדת נתונים ועדכונם, הגדרת שדות ועיצובם, שאילתות – בחירה, שדות מחושבים, שאילתות פרמטריות, שאילתות סיכום, טפסים ודוחות – יצירה באמצעות אשף, טפסים אוטומטיים, יצירת טופס ראשי והפעלת היישום.
	- 11-11 חיפוש מידע מנועי חיפוש, בניית אתר אינטרנט, עקרונות בדיקה ושיפור של תוכן אתרים.

## רשימת קריאה ומקורות נוספים **חובה**:

הערה: מאחר ואופיס 2010 יצאה לשוק לאחרונה יפורסמו במהלך הסמסטר מקורות קריאה עדכניים נוספים.

- .Microsoft Access 2010 inside out,Jeff Conrad. Microsoft press 2010 .1
	- .2 מצגות בפורטל הקורס.
	- .3 ספרות נוספת, תפורסם במהלך הסמסטר עם הוצאת הספרים והגעתם לספריה.

# רשימת קריאה ומקורות נוספים **רשות**:

- .4 מערכת העזרה של Microsoft הנלווית לתוכנות.
- .5 כל מדריך תוכנה אחר העוסק בנושאים הנלמדים.